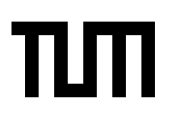

**Esolution** Sticker mit SRID hier einkleben

#### **Hinweise zur Personalisierung:**

- Ihre Prüfung wird bei der Anwesenheitskontrolle durch Aufkleben eines Codes personalisiert.
- Dieser enthält lediglich eine fortlaufende Nummer, welche auch auf der Anwesenheitsliste neben dem Unterschriftenfeld vermerkt ist.
- Diese wird als Pseudonym verwendet, um eine eindeutige Zuordnung Ihrer Prüfung zu ermöglichen.

# **Einführung in die Theoretische Informatik**

**Klausur:** IN0011 / Probe **Datum:** Montag, 19. Juli 2021 **Prüfer:** Prof. Dr. Dr. h.c. Javier Esparza **Uhrzeit:** 14:00 – 17:00

#### **Bearbeitungshinweise**

- Diese Klausur umfasst **26 Seiten** mit insgesamt **9 Aufgaben**. Bitte kontrollieren Sie jetzt, dass Sie eine vollständige Angabe erhalten haben.
- Die Gesamtpunktzahl in dieser Prüfung beträgt 60 Punkte.
- Dies ist eine (leicht modifizierte) Version der Endterm-Prüfung vom SS2020.
- Sie müssen Ihre Klausur eingescannt bis 17:00:00 online auf TUMExam einreichen:
	- **–** Sie müssen nur die von Ihnen bearbeiteten Seiten **und** das unterschriebene Deckblatt hochladen.
	- **–** Achten Sie darauf, dass sowohl Ihre **Lösungen als auch die Barcodes klar lesbar** sind.
	- **–** In begründeten Fällen (wie z.B. bei technischen Problemen) können Sie der Übungsleitung bis 17:00:00 per Email (theoleitung@in.tum.de) ihre Klausur zukommen lassen, als PDF oder SHA256-Prüfsumme.
- Sie müssen die Klausur alleine bearbeiten. Die Klausur ist open-book (Kofferklausur), allerdings dürfen Sie in keinster Weise Unterstützung von anderen Personen **erhalten** oder diesen **geben** (in Person, Chat, Foren, Diskussiongruppen, etc.). Eine solche Unterstützung wird als Unterschleif bewertet und mit den Konsequenzen, wie in der APSO beschrieben, geahndet.
- **Learnt Controlleri[ng](mailto:theoleitung@in.tum.de) in die Theoretische Informatik<br>
Klausur: IND011/Probe<br>
Profile: Prof. Dr. Dr. h.c., Jatvier Esparza<br>
Uhrzeit: 14:00 = 17:00<br>
Dearbeittungshinweise<br>
Close Klausur unitsist 26 Seiten mili resposint 19 A** • Sie dürfen jegliche Art von Literatur (auch im Internet) benutzen. Sollten Sie dabei auf Lösungsansätze stoßen, die Sie für die Klausur verwenden möchten, so müssen Sie diese Teile klar und deutlich zitieren (Literaturverweis bzw. Link). Die Lösung selber müssen Sie dennoch weiterhin selbstständig in die Klausur übertragen. Ihnen ensteht durch eine Zitation kein Nachteil.
	- Mit \* gekennzeichnete Teilaufgaben sind ohne Kenntnis der Lösung vorheriger Teilaufgaben lösbar.
	- Sie dürfen Ergebnisse vorheriger Teilaufgaben auch dann verwenden, wenn Sie diese nicht lösen konnten.
	- **Es werden nur solche Ergebnisse gewertet, bei denen der Lösungsweg erkennbar ist.** Alle Aufgaben sind **grundsätzlich zu begründen**, sofern es in der jeweiligen Teilaufgabe nicht ausdrücklich anders vermerkt ist.
	- Schreiben Sie weder mit roter noch grüner Farbe.
	- Die natürlichen Zahlen N enthalten die 0.

### **Aufgabe 1 Rekursive Prozedur (8.5 Punkte)**

 $\Omega$ 1

a)\* Sei Σ ein Alphabet. Geben Sie die Rekursionsgleichungen für eine rekursive Prozedur contains(a, r) an, die für einen Buchstaben a ∈ Σ und regulären Ausdruck r berechnet, ob a in jedem Wort aus L(r) vorkommt. Es soll also für alle  $w \in L(r)$  gelten, dass ( $\exists u, v \in \Sigma^*$ .  $w = u$ av) =:  $P(w)$ .

```
contains(a, \emptyset) = true
   contains(a, \epsilon) = false
   contains(a, x) = (a = x)
contains(a, r_1|r_2) = contains(a, r_1) \wedge contains(a, r_2)
contains(a, r_1r_2) = contains(a, r_1) \vee contains(a, r_2)
   contains(a, r
∗
) = false
```
b) Beweisen Sie mit Hilfe von struktureller Induktion, dass ihre Prozedur korrekt ist. Sie dürfen dabei den Konkatenationsfall (d.h.  $r = r_1r_2$ ) weglassen. Kennzeichnen Sie dabei die Induktionshypothesen und deren Anwendungen deutlich.

```
containing(a, r<sub>j</sub>) = total<br>
containing(a, r<sub>j</sub>) = containing(a, r<sub>j</sub>) = containing(a, r<sub>j</sub>) = containing(a, r<sub>j</sub>) = containing(a, r<sub>j</sub>) = containing(a, r<sub>j</sub>) = containing(a, r<sub>j</sub>) = containing(a, r<sub>j</sub>) = containing(a, r<sub></sub>
                     Fall r = \emptysetEs gilt contains(a, \emptyset) = true \iff \forall w \in L(\emptyset). P(w), da L(\emptyset) = \emptyset.
                     Fall r = \epsilonWir haben L(r) = \{ \epsilon \} und contains(a, \epsilon) = false \iff P(\epsilon) \iff \forall w \in L(\epsilon). P(w).
                     Fall r = xWenn a = x, dann gilt L(x) = \{a\} und wir haben contains(a, x) = true \iff P(a) \iff \forall w \in L(x). P(w).
                            Ansonsten haben wir contains(a, x) = false \iff P(x) \iff \forall w \in L(x). P(w), da L(x) = \{x\}.
                     Fall r = r_1|r_2Als Induktionshypothesen erhalten wir contains(a, r_1) \iff \forall w \in L(r_1). P(w) und contains(a, r_2) \iff∀w ∈ L(r<sub>2</sub>). P(w). Damit haben wir
                                                            contains(a, r_1|r_2) \iff contains(a, r_1) \land contains(a, r_2)
                                                                                       \iff (\forall w \in L(r_1). P(w)) \land (\forall w \in L(r_2). P(w))\Longleftrightarrow \forall w \in L(r_1) \cup L(r_2). P(w)\Longleftrightarrow \forall w \in L(r_1|r_2). P(w).
```
#### Fall  $r = r_1r_2$

Als Induktionshypothesen erhalten wir contains(a,  $r_1$ )  $\iff$   $\forall w \in L(r_1)$ .  $P(w)$  und contains(a,  $r_2$ )  $\iff$  $∀w ∈ L(r<sub>2</sub>)$ . P(w). Wenn L(r<sub>1</sub>) = ∅ oder L(r<sub>2</sub>) = ∅, dann gilt L(r<sub>1</sub>r<sub>2</sub>) = ∅ und die Korrektheit folgt analog zum Fall  $r = \emptyset$ . Ansonsten gilt

contains(a,  $r_1r_2$ )  $\iff$  contains(a,  $r_1$ )  $\lor$  contains(a,  $r_2$ )

Lösung von Lüber (15), Bare (15), Bare (15), Bare (15), Bare (15), Bare (15), Bare (15), Bare (15), Bare (15), Bare (15), Bare (15), Bare (15), Bare (15), Bare (15), Bare (15), Bare (15), Bare (15), Bare (15), Bare (15),  $\iff (\forall w \in L(r_1)$ .  $\exists u, v. w = uav) \lor (\forall w \in L(r_2)$ .  $\exists u, v. w = uav)$  $\Leftrightarrow$  ( $\forall w \in L(r_1r_2)$ .  $\exists y \in L(r_2)$ .  $\exists u, v$ .  $w = uavy$ )  $\vee$  $(\forall w \in L(r_1r_2)$ .  $\exists y \in L(r_1)$ .  $\exists u, v$ .  $w = yu$ av)  $\iff$   $(\forall w \in L(r_1r_2)$ .  $\exists u, v, w = uav) \lor (\forall w \in L(r_1r_2)$ .  $\exists u, v, w = uav)$  $\iff \forall w \in L(r_1r_2)$ .  $\exists u, v. w = u$ av

Dabei gilt die dritte Äquivalenz aufgrund der Annahmen  $L(r_1) \neq \emptyset$  und  $L(r_2) \neq \emptyset$ .

#### Fall  $r = s^*$

Dann gilt  $\epsilon \in L(s^*)$  und da  $P(\epsilon)$  = **false**, ist die Definition contains(a,  $r^*$ ) = **false** korrekt.

0 1 2

c)\* Angenommen wir erweitern die regulären Ausdrücke mit einem weiteren Konstruktor ∩, wobei wir L(r<sub>1</sub> ∩ r<sub>2</sub>) := L(r<sub>1</sub>)∩L(r<sub>2</sub>) definieren. Zeigen Sie mit Induktion oder widerlegen Sie, dass die Rekursionsgleichung contains(a, r<sub>1</sub> ∩  $r_2$ ) = contains(a,  $r_1$ )  $\wedge$  contains(a,  $r_2$ ) korrekt ist.

Die Rekursionsgleichung ist inkorrekt. Sei  $r_1 = b$  und  $r_2 = c$ . Dann gilt contains(a,  $r_1$ ) = contains(a,  $r_2$ ) = **false** und  $L(r_1) \cap L(r_2) = ∅$ . Wir haben einerseits  $\forall w \in ∅$ .  $P(w) \iff \forall w \in L(r_1 \cap r_2)$ .  $P(w)$  aber andererseits contains(a,  $r_1 \cap r_2$ ) = **false**.

Lösungsvorschlag

### **Aufgabe 2 Myhill-Nerode-Äquivalenzklassen (9 Punkte)**

Sei Σ = {a, b}. Wir betrachten den folgenden DFA M:

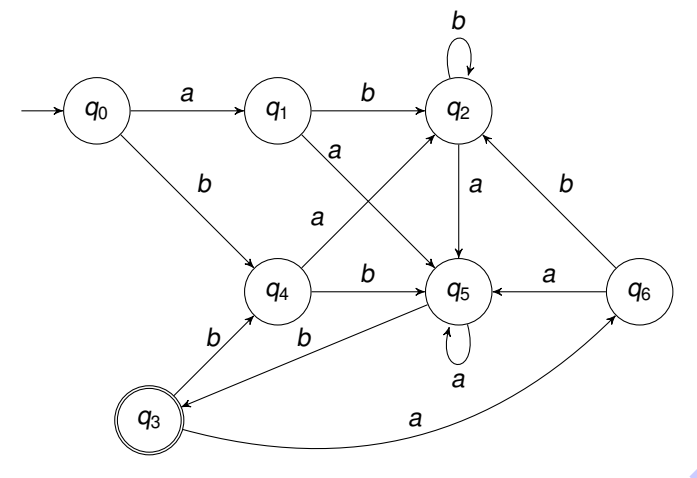

a)\* Minimieren Sie den gegebenen DFA M. Geben Sie dazu die vollständige Minimierungstabelle nach Vorlesungsalgorithmus an und zeichnen Sie den resultierenden DFA.

b) Geben Sie für jeden Zustand des minimalen Automaten das Wort aus der entsprechenden Myhill-Nerode-Äquivalenzklasse an, welches das kleinste im Hinblick auf die lexikographische Ordnung ≺ ist (wobei  $\epsilon \prec a \prec b \prec$ aa  $\prec$  ab  $\prec$  · · · ), d.h. kürzere vor längeren Wörtern und punktweise a vor b.

c)\* Sei n die Anzahl der Zustände des von Ihnen in Teilaufgabe a) konstruierten Automaten. Zeigen oder widerlegen Sie jeweils: Es gibt einen DFA M' mit n Zuständen, L(M) = L(M') und M' besitzt

- 1. keine Schleife.
- 2. mindestens eine Schleife.

Als Schleife bezeichnen wir dabei Übergänge der Form *δ*(q, x) = q.

*Lösungsbox Aufgabe 2 (Teilaufgabe bitte klar kennzeichnen)*

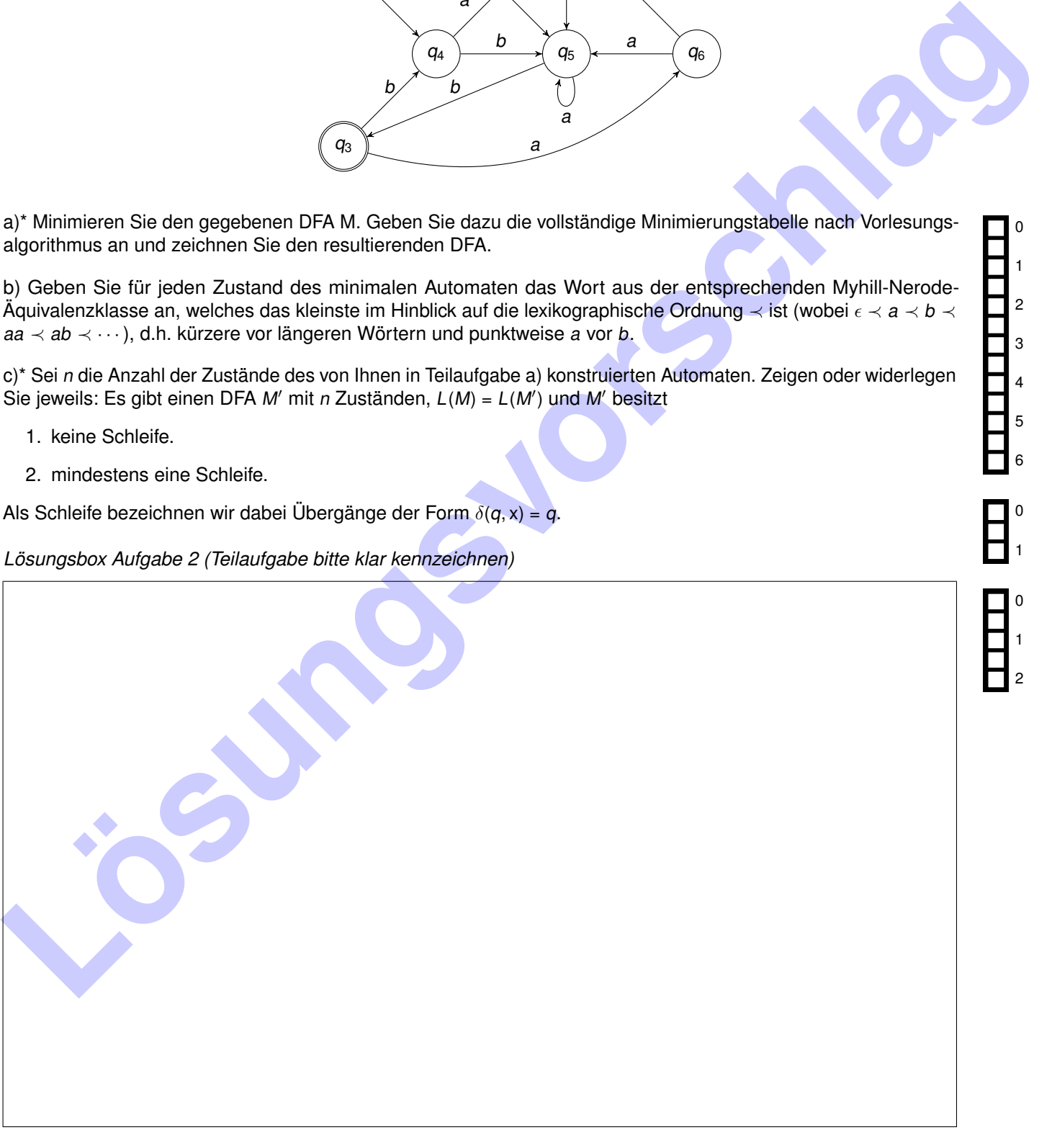

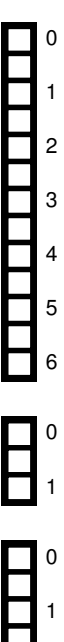

2

*Lösungsbox Aufgabe 2 a)*

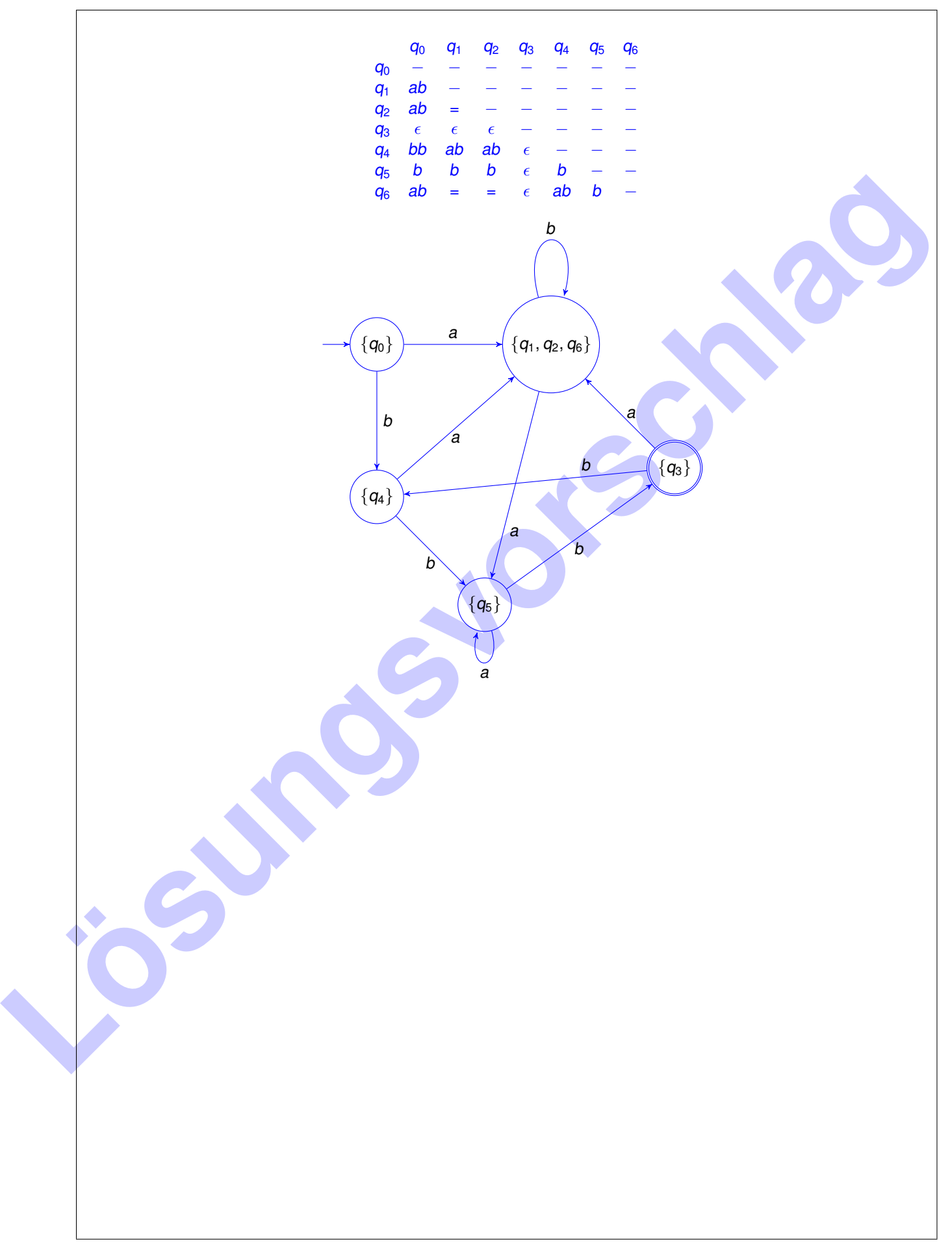

*Lösungsbox Aufgabe 2 b)*

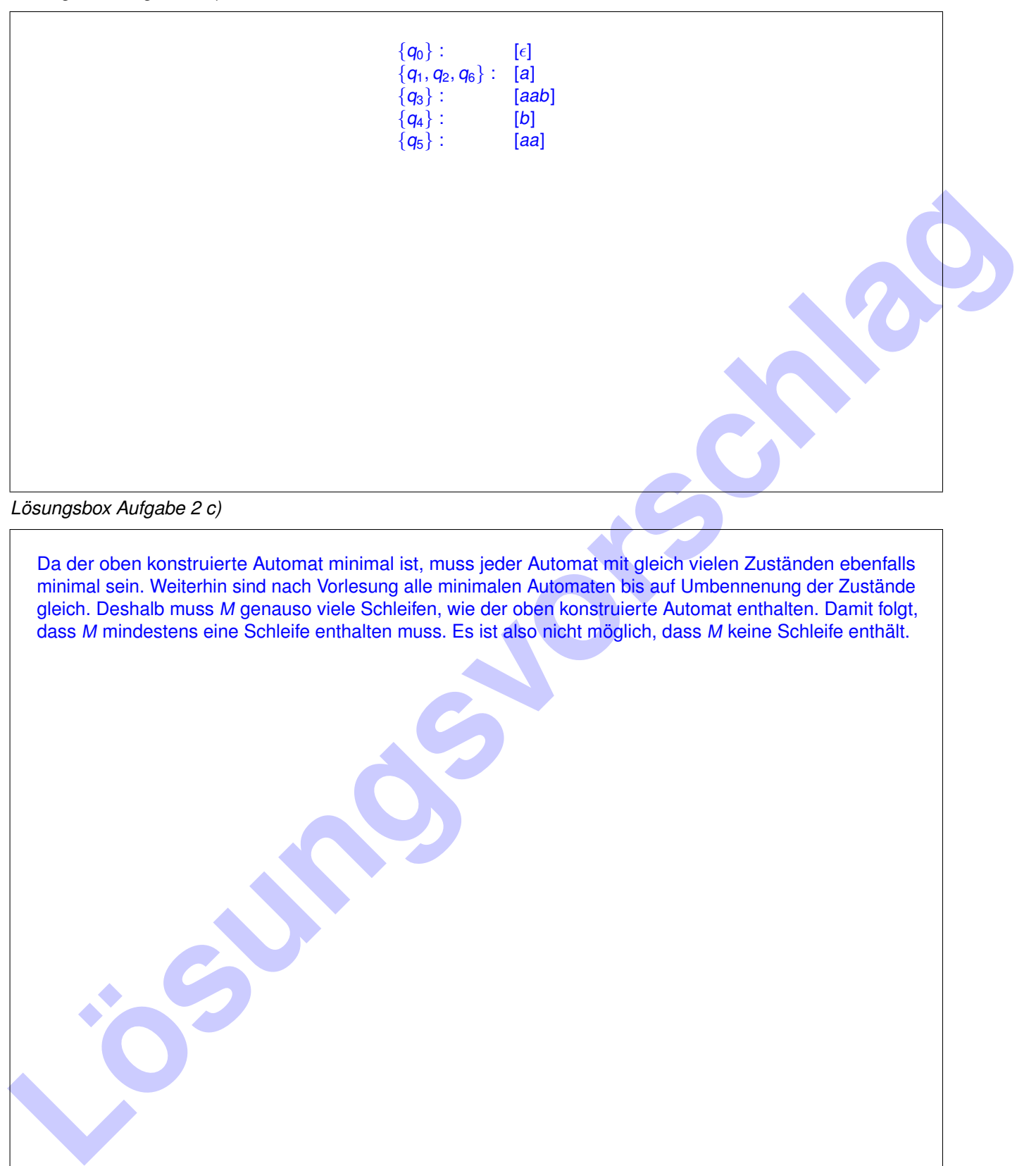

Da der oben konstruierte Automat minimal ist, muss jeder Automat mit gleich vielen Zuständen ebenfalls minimal sein. Weiterhin sind nach Vorlesung alle minimalen Automaten bis auf Umbennenung der Zustände gleich. Deshalb muss M genauso viele Schleifen, wie der oben konstruierte Automat enthalten. Damit folgt, dass M mindestens eine Schleife enthalten muss. Es ist also nicht möglich, dass M keine Schleife enthält.

# **Aufgabe 3 NFA** <sup>→</sup> **RegEx (7 Punkte)**

Gegeben sei folgender Automat  $M = (\{q_1, q_2, q_3, q_4\}, \{a, b\}, \delta, q_1, \{q_2\})$ :

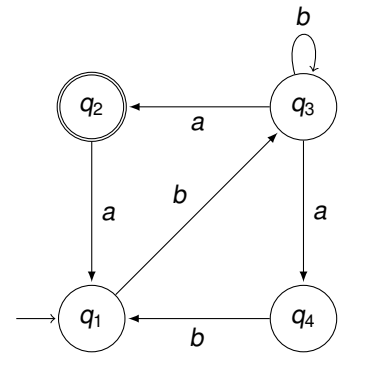

0

1

2 3

4 5

 $\circ$ 

1

2

<span id="page-7-5"></span><span id="page-7-4"></span><span id="page-7-3"></span><span id="page-7-2"></span><span id="page-7-1"></span><span id="page-7-0"></span>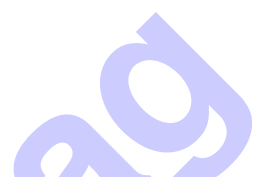

a)\* Berechnen Sie einen regulären Ausdruck *α* mit L(*α*) = L(M). Verwenden Sie dafür das aus der Vorlesung bekannte Verfahren zum Lösen eines Gleichungssystems mit Hilfe von Ardens Lemma.

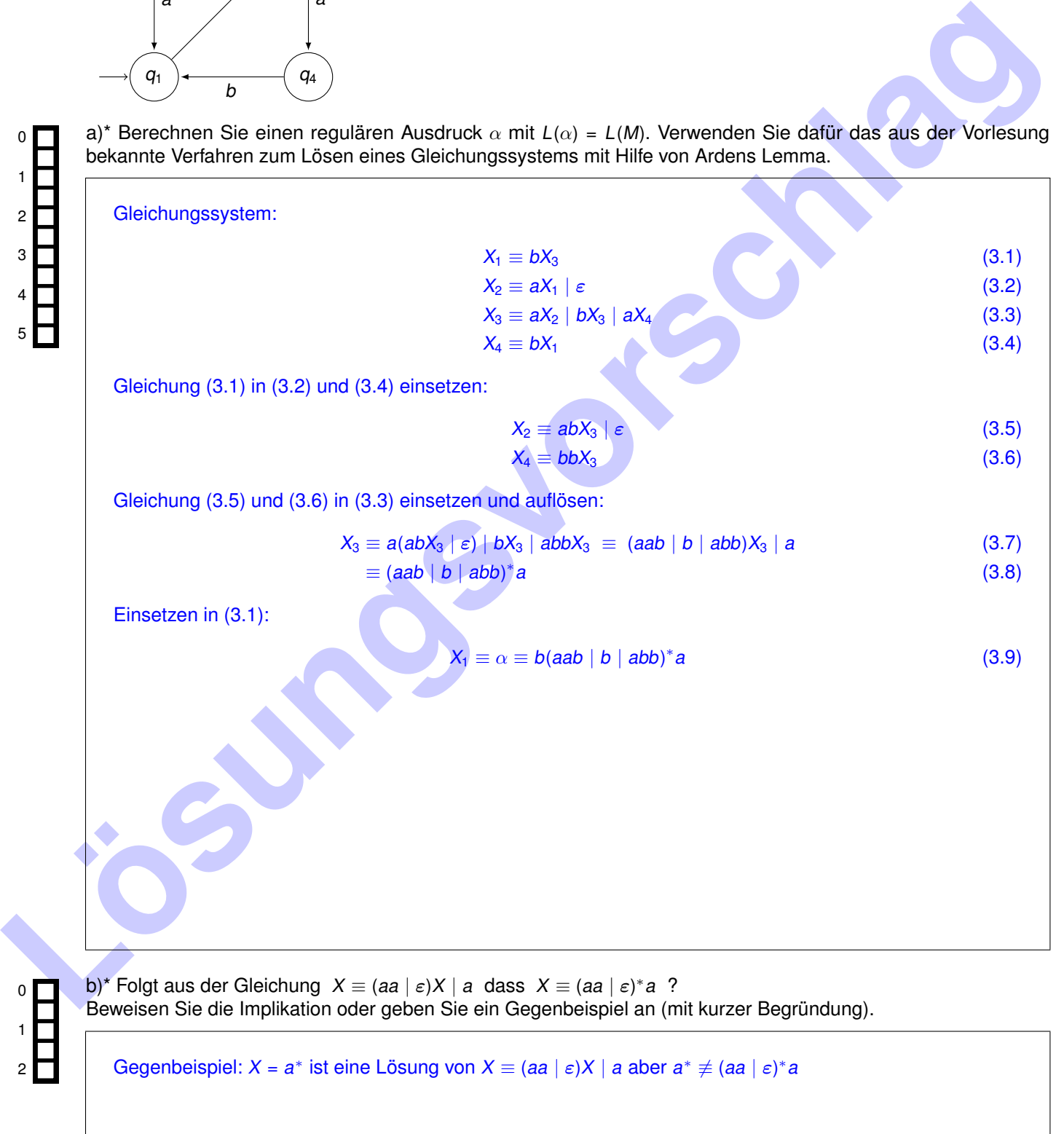

### **Aufgabe 4 Pumping Lemma (7.5 Punkte)**

a)\* Ein RNA-Strang ist eine Kette von Nukleotiden, von denen es vier verschiedene, repräsentiert durch die Buchstaben A, C, G und U gibt. Wir betrachten einen RNA-Strang also als ein Wort über dem Alphabet Σ =  ${A, C, G, U}.$ 

Dabei sind die Nukleotide A und U, sowie G und C, komplementär zueinander, was bedeutet, dass sie eine Verbindung eingehen können. Wir nennen zwei Wörter w und w' komplementär, wenn sie zeichenweise komplementär sind. Genauer gesagt muss  $|w|=|w'|$  gelten und für jedes  $i$  mit 0  $\leq$   $i\leq|w|$  gelten, dass  $w_i$  komplementär zu  $w'_i$  ist. Ein RNA-Strang kann eine sogenannte Haarnadel Struktur bilden, wenn er sich in der Mitte in zwei komplementäre Teile falten lässt. Hier ein Beispiel für den Strang ACGCUCCAGCGU:

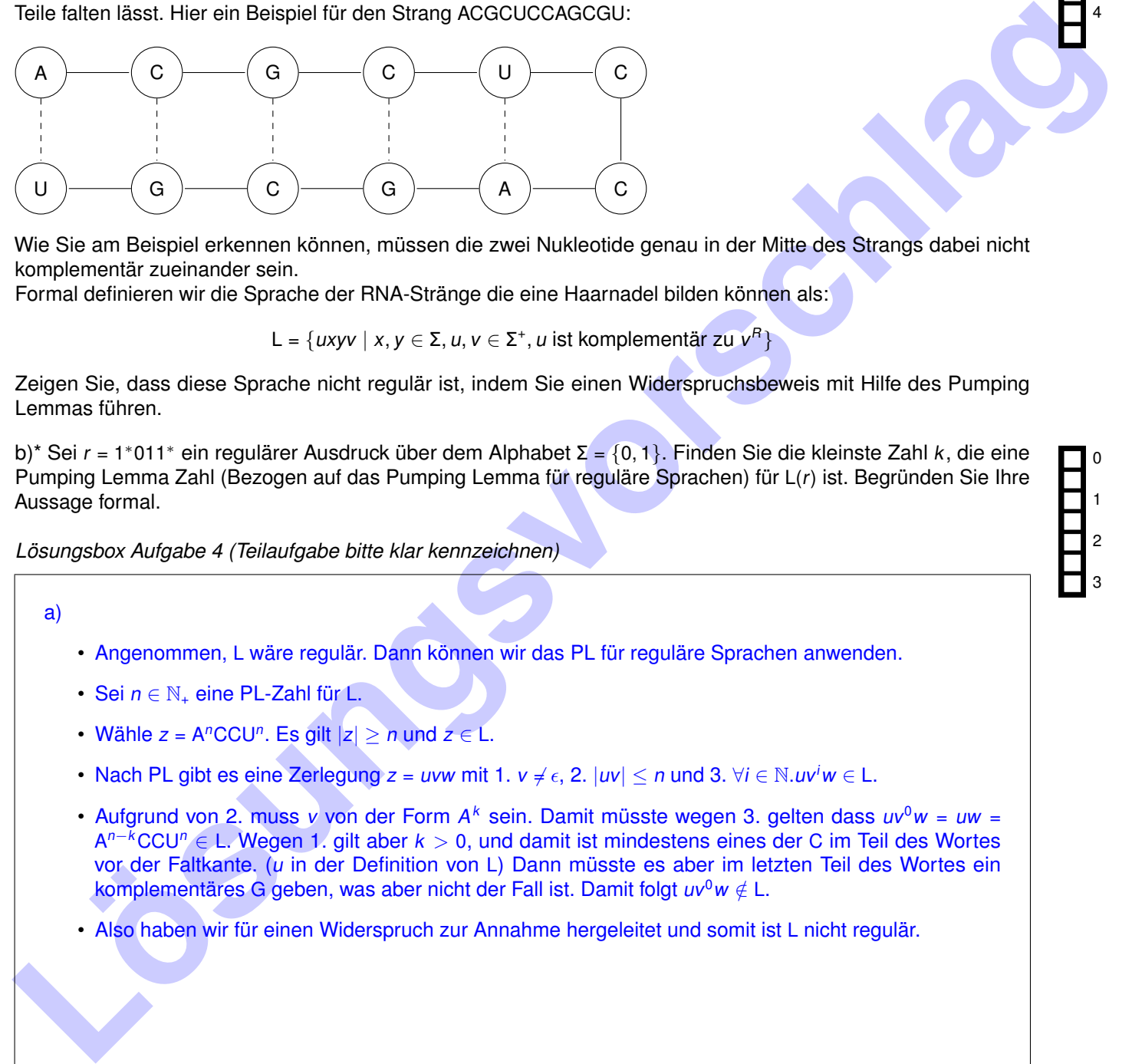

Wie Sie am Beispiel erkennen können, müssen die zwei Nukleotide genau in der Mitte des Strangs dabei nicht komplementär zueinander sein.

Formal definieren wir die Sprache der RNA-Stränge die eine Haarnadel bilden können als:

L = {*uxyv* | x, y ∈ Σ, *u*, v ∈ Σ<sup>+</sup>, *u* ist komplementär zu v<sup>R</sup>}

Zeigen Sie, dass diese Sprache nicht regulär ist, indem Sie einen Widerspruchsbeweis mit Hilfe des Pumping Lemmas führen.

b)\* Sei r = 1∗011<sup>∗</sup> ein regulärer Ausdruck über dem Alphabet Σ = {0, 1}. Finden Sie die kleinste Zahl k, die eine Pumping Lemma Zahl (Bezogen auf das Pumping Lemma für reguläre Sprachen) für L(r) ist. Begründen Sie Ihre Aussage formal.

*Lösungsbox Aufgabe 4 (Teilaufgabe bitte klar kennzeichnen)*

a)

- Angenommen, L wäre regulär. Dann können wir das PL für reguläre Sprachen anwenden.
- Sei  $n \in \mathbb{N}_+$  eine PL-Zahl für L.
- Wähle  $z = A<sup>n</sup>CCU<sup>n</sup>$ . Es gilt  $|z| \ge n$  und  $z \in L$ .
- Nach PL gibt es eine Zerlegung  $z = uvw$  mit 1.  $v \neq \epsilon$ , 2.  $|uv| \leq n$  und 3.  $\forall i \in \mathbb{N}$ .  $uv^i w \in L$ .
- Aufgrund von 2. muss v von der Form A<sup>k</sup> sein. Damit müsste wegen 3. gelten dass  $uv^0w = uw =$ A <sup>n</sup>−<sup>k</sup>CCU<sup>n</sup> ∈ L. Wegen 1. gilt aber k *>* 0, und damit ist mindestens eines der C im Teil des Wortes vor der Faltkante. (u in der Definition von L) Dann müsste es aber im letzten Teil des Wortes ein komplementäres G geben, was aber nicht der Fall ist. Damit folgt uv<sup>0</sup>w ∉L.
- Also haben wir für einen Widerspruch zur Annahme hergeleitet und somit ist L nicht regulär.

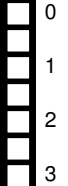

**Lösungsvorschlag** 

b) Die PL Zahl muss größer als 2 sein, da 01 ∈ L *<* r *>* und man durch pumpen auf i = 0 immer ein Wort erhält das kürzer als zwei Zeichen ist, und somit nicht in der Sprache liegen kann. 3 ist eine PL-Zahl:

- z ist von der Form 1 <sup>k</sup>011<sup>l</sup> wobei k *>* 0 oder l *>* 0
- $k > 0$ :  $u = \epsilon$ ,  $v = 1$ ,  $w = 1^{k-1}011^l$ .  $k = 0$ , aber  $l > 0$ :  $u = 01$ ,  $v = 1$ ,  $w = 1^{l-1}$ .
- Dann gilt offensichtlich  $v \neq \epsilon$  und  $|uv| \leq 3$
- Im ersten Fall gilt außerdem:  $uv^iw = 1^{k+i}011^l \in L(1^*011^*)$

Im zweiten Fall:  $uv^iw = 011^{1+i} \in L(1^*011^*)$ 

K - D. aber / 5 d. u.s. of U.s. (1, w. - 1, w. - 1)<br>- Dang Interference (help discussion of U.s. of U.s. 1, w. - 1, w. - 1, w. - 1, w. - 1, w. - 1, w. - 1, w. - 1, w. - 1, w. - 1, w. - 1, w. - 1, w. - 1, w. - 1, w. - 1, w. Alternativ kann man die Aufgabe lösen, indem man einen Automaten aufstellt der die Sprache akzeptiert und zeigt dass er minimal ist.

### **Aufgabe 5 Harper Lee (7 Punkte)**

Gegeben sei die kontextfreie Grammatik G über dem Alphabet Σ := {0, 1} mit Startsymbol Z und Produktionen  $Z \to 10$  | ZZ | 01.

a)\* Zeigen Sie L(G) ⊆ {w ∈ Σ<sup>+</sup> | |w|<sub>1</sub> = |w|<sub>0</sub>} =: L formell per Induktion über die Erzeugung von Wörtern w ∈ L(G). Erinnerung:  $|w|_a$  bezeichnet die Anzahl der Vorkomnisse von  $a \in \Sigma$  in w.

b)\* Zeigen oder widerlegen Sie  $L = L(G)$  formell.

*Lösungsbox Aufgabe 5 a)*

- 1. Basisfälle: Es gilt offensichtlich 00, 10  $\in$  L.
- 2. Im Fall  $Z \to ZZ$  erhalten wir per IH u,  $v \in L$  mit  $Z \to ZZ \to^* uv$ . Da  $u \in L$  gilt  $u \neq \epsilon$  und somit uv  $\neq \epsilon$ . Da u, v ∈ L gilt  $|u|_1 = |u|_1$  und  $|v|_0 = |v|_1$  und somit  $|uv|_0 = |u|_0 + |v|_0 = |u|_1 + |v|_1 = |uv|_1$ . Damit folgt  $uv \in L$ .

*Lösungsbox Aufgabe 5 b)*

Lösungsbox Aufgabe 5 a)<br>
1. Basisfälle: Es gilt offensichtlich 00, 10 e. *L.*<br>
2. Im Fall 2 -+ 22 exhatien wir par H is  $y \in L$  mit 2 -+ 22 -+ ° uv. Da u e. L. gilt u 4 min boxy -<br>
2. Im Fall 2 -+ 22 exhatien wir par H is Wir zeigen L ≠ L(G). Setze w := 0011 ∈ L. Angenommen w ∈ L(G). Da  $|w| > 2$  gilt Z  $\rightarrow$  ZZ  $\rightarrow^*$  w = uv mit u, v ∈ L(G)  $\subseteq$  L. Für jedes  $x \in L$  gilt  $0 \neq |x| = |x|_0 + |x|_1 = 2|x|_0$ . Da u, v ∈ L folgt somit  $|u|, |v| \in 2\mathbb{N}_+$  und damit  $u = 00$  und  $v = 11$ . Aber  $u = 00 \notin L$ , Widerspruch!

3

0

### **Aufgabe 6 Primitive Rekursion (3 Punkte)**

## Im SS21 haben wir *primitive Rekursion* nicht besprochen. Somit ist diese Aufgabe im SS21 auch nicht relevant.

Zeigen Sie, dass die folgende Funktion test :  $\mathbb{N} \to \mathbb{N}$  primitiv rekursiv ist:

 $test(n)$  = die niederwertigste Ziffer der Binärdarstellung von n

wobei die Binärziffern 0 und 1 als natürliche Zahlen interpretiert werden.

wobei die Bindirziffern 0 und als enstinden Zahlen interpretent werden.<br>Sie of the bindirziffern 10 und 1 als enstinden Zahlen interpretent werden.<br>Bindirzon Asylindrow nord (d. 12.4.1) and hidelines eine werden entrance p Sie dürfen bei der Definition von test das erweiterte Schema der primitiven Rekursion benutzen. Als Hilfsfunktionen sind nur zugelassen: Konstanten (0, 1, 2, ...), und höchstens eine weitere einstellige, ebenfalls mit dem erweiterten Schema der primitiven Rekursion definierte Funktion. Sie dürfen keine weiteren Hilfsfunktionen definieren oder benutzen.

Die Korrektheit Ihrer Konstruktion müssen Sie nicht beweisen.

*Lösungsbox Aufgabe 6*

 $test(0)$  = 0  $test(n + 1) = neg(test(n))$  $neg(0)$  = 1  $neg(n + 1) = 0$ 

# **Aufgabe 7 PCP (2 Punkte)**

Konstruieren Sie eine PCP Instanz I über dem Alphabet {0, 1} sodass:

- I enthält genau 3 verschiedene Paare,
- $(10, 01) \in I$ , und

0

1 2

• I hat eine Lösung  $i_1$ ,  $i_2$ ,  $i_3$ , aber keine kürzere Lösung.

Die Korrektheit ihrer Konstruktion müssen Sie nicht beweisen.

*Lösungsbox Aufgabe 7*

Die Korokheik inter Konstrakton mussion Senielt beween.<br>
Lösungsbor Adgabe 7<br>
Eine mögliche Lösung:<br>
Lösungsbor Adgabe 7<br>
Lösungsbor Adgabe 7<br>
Lösungsbor Adgabe 7<br>
Lösungsbor Adgabe 7<br>
Lösungsbor Adgabe 7<br>
Lösungsbor Adgab Eine mögliche Lösung:  $I = \{(0, 010), (10, 01), (011, 1)\}$ 

### **Aufgabe 8 Picasso (9 Punkte)**

Ein *Malomat* M ist ähnlich zu einer deterministischen Turingmaschine, besitzt allerdings anstatt eines unendlich langen, eindimensionalen Bandes eine unendlich große, zweidimensionale Leinwand und kann sich zusätzlich auf und ab bewegen. Formal ist ein Malomat ein 4-Tupel (Q, Γ, δ, q<sub>0</sub>), wobei

- 1.  $Q \neq \emptyset$  die endliche Zustandsmenge.
- 2. Γ  $\neq$  Ø die endliche Farbpalette,
- 3.  $\delta: Q \times \Gamma \to Q \times \Gamma \times \{\uparrow, \to, \downarrow, \leftarrow, N\}$  die Übergangsfunktion und
- 4.  $q_0 \in Q$  der Startzustand ist.

Analog zu deterministischen Turingmaschinen können Malomaten auch graphisch als gelabelte Graphen dargestellt werden (siehe Beispiel unten).

Ein Malomat erhält als Eingabe eine voreingefärbte Leinwand. Diese lässt sich durch eine Funktion f : ℤ<sup>2</sup> → Γ darstellen. Eine Konfiguration eines Malomats ist dann ein Tripel (q, p, f), wobei  $q\in Q$  der aktuelle Zustand,  $p\in\Z^2$ die aktuelle Position (des Kopfs/Pinsels) und f :  $\Z^2\to$   $\Gamma$  die aktuelle Leinwand ist. Die Übergangsrelation  $\to_M$  ist dann wie folgt definiert: Falls  $\delta(q, f(x, y)) = (q', c, D)$ , dann

$$
(q, (x, y), f) \to_M \begin{cases} (q', (x, y + 1), f'), & \text{falls } D = \uparrow \\ (q', (x + 1, y), f'), & \text{falls } D = \to \\ (q', (x, y - 1), f'), & \text{falls } D = \downarrow \\ (q', (x - 1, y), f'), & \text{falls } D = \leftarrow \\ (q', (x, y), f'), & \text{falls } D = N \end{cases}
$$

wobei

$$
f'(x', y') \coloneqq \begin{cases} c, & \text{falls } x = x' \text{ und } y = y' \\ f(x', y'), & \text{sonst} \end{cases}.
$$

Die Initialposition eines Malomats ist dabei stets der Ursprung (0, 0)  $\in \mathbb{Z}^2$ . Beachten Sie: Malomaten sind fleißige Maler – sie halten formal gesehen nämlich nie.

Betrachten Sie nun die Farbpalette Γ := {□, ■} (weiß und schwarz) und die weiße Eingabeleinwand  $f_w: \mathbb{Z}^2 \to \Gamma, (x, y) \mapsto \Box$ . Wir sagen ein *Malomat M malt ein Gemälde G* ⊆ ℤ<sup>2</sup> falls *M* mit Farbpalette Γ bei Eingabe *f*<sub>w</sub>

- 1. jede beliebige, fixierte Position  $(x, y)$  ∈ G nach endlich vielen Schritten schwarz einfärbt,
- 2. keine schwarz eingefärbte Position jemals weiß übermalt und
- 3. keine Position  $(x, y) \in \mathbb{Z}^2 \setminus G$  jemals schwarz einfärbt.

**Beispiel:** Der folgende Malomat malt das Gemälde N × {0}.

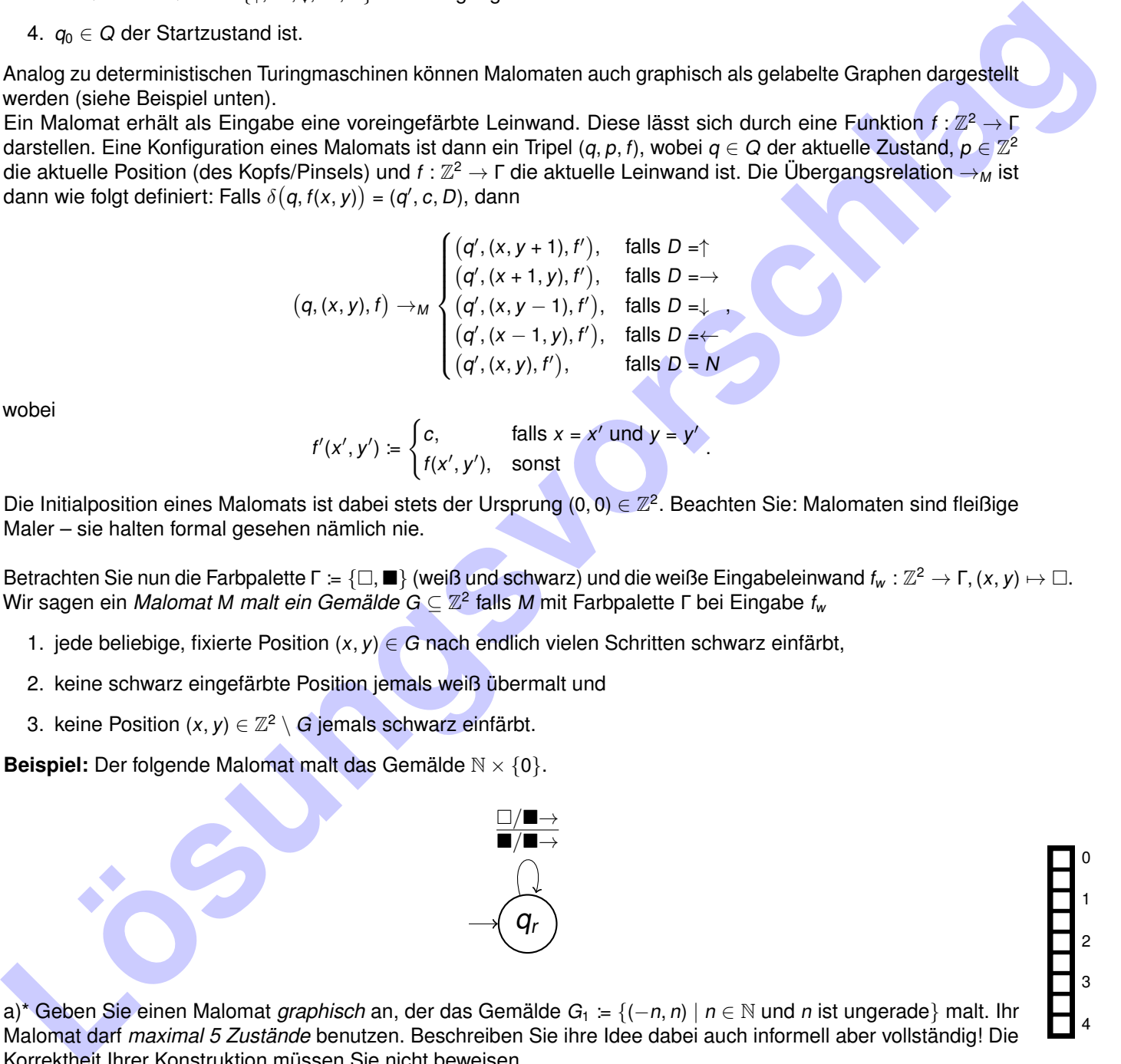

a)\* Geben Sie einen Malomat *graphisch* an, der das Gemälde G<sub>1</sub> := {(−n, n) | n ∈ N und n ist ungerade} malt. Ihr Malomat darf *maximal 5 Zustände* benutzen. Beschreiben Sie ihre Idee dabei auch informell aber vollständig! Die Korrektheit Ihrer Konstruktion müssen Sie nicht beweisen.

b)<sup>\*</sup> Geben Sie einen Malomat *graphisch* an, der das Gemälde G<sub>2</sub> := {(-*i, i)* | *i* ∈ Z} malt. Ihr Malomat darf *maximal 6 Zustände* benutzen. Beschreiben Sie ihre Idee dabei auch informell aber vollständig! Die Korrektheit Ihrer Konstruktion müssen Sie nicht beweisen.

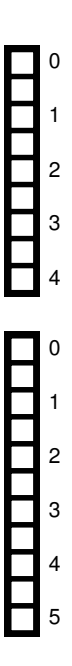

*Lösungsbox Aufgabe 8 a)*

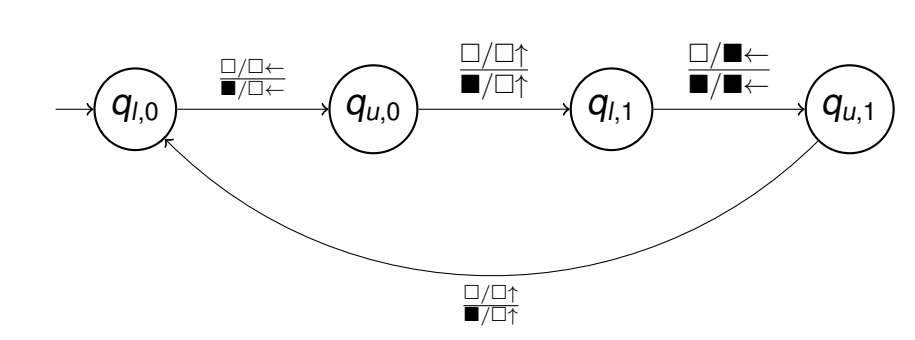

Kow Es sell die Diegonale mach chem linke mis ungemeinen Konstruminingemalt werden. Zunächst meiss der Procedur (\* 1.1) bowegt werden (linke, mut). Dann wird die Procedure (\* 1.1) collimnation and der Procedure (\* 1.1) bow Idee: Es soll die Diagonale nach oben links mit ungeraden Koordinaten gemalt werden. Zunächst muss der Pinsel auf Position (−1, 1) bewegt werden (links, rauf). Dann wird die Position (−1, 1) schwarz gefärbt und der Pinsel erneut zwei Position zu (−2, 2) (links, rauf) bewegt. Anschließend kann der Vorgang von neuem gestartet werden.

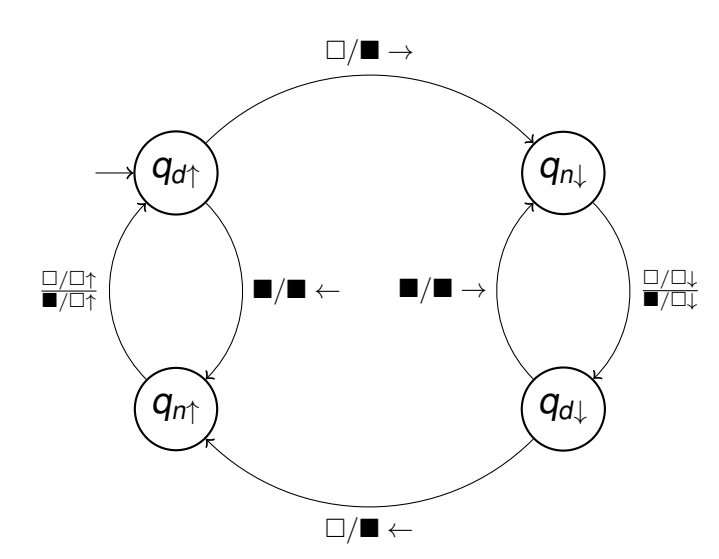

**Los Controllers Controllers Controllers Controllers and the Disperse Controllers Controllers Controllers Controllers and the Disperse Controllers Controllers Controllers Controllers Controllers Controllers Controllers Con** Idee: Es soll die Diagonale nach unten rechts und oben links gemalt werden. Wir wandern abwechselnd die bereits gemalte Diagonale nach ganz oben und nach ganz unten und fügen dabei jeweils ein Kästchen am Ende hinzu. Im Zustand q<sub>d↑</sub> befinden wir uns auf der Diagonalen und und wandern aktuell hoch. Sehen wir ein weißes Kästchen, so bemalen wir es und wechseln in den Wandermodus nach unten. Ansonsten wechseln wir in den Zustand  $q_{n\uparrow}$  und wandern einen Schritt nach links. Im Zustand  $q_{n\uparrow}$  befinden wir uns nicht auf der Diagonalen und wandern aktuell hoch. Wir bewegen uns einen Schritt nach oben, um zum nächsten Kästchen auf der Diagonalen zu gelangen und wechseln zurück in  $q_{d\uparrow}$ . Die Zustände  $q_{d\downarrow}$  und  $q_{n\downarrow}$  verhalten sich analog, nur wandern wir dabei die Diagonale nach unten.

### **Aufgabe 9 NP-Reduktion (7 Punkte)**

Wir betrachten ein Entscheidungsproblem, in dem es darum geht, einen Studienplan zusammenzustellen. Dabei müssen n Fachbereiche (durchnummeriert als 1, ..., n) abgedeckt werden. Wir können aus m Fächern (1, ..., m) auswählen, wobei jedes Fach einer gewissen Teilmenge der Fachbereiche zugeordnet ist. Um dies darzustellen gibt es für jedes Fach i eine Menge  $B_i \subseteq \{1, ..., n\}$ , die genau die Fachbereiche enthält, denen das Fach zugeordnet ist. Um einen validen Studienplan zu bilden, sollten wir für jeden Fachbereich mindestens ein Fach belegt haben, das diesem zugeordnet ist. Wir dürfen insgesamt maximal  $k \le m$  Fächer belegen.

Formal sieht das Problem also so aus:

**Problem** STUDIUM

**Gegeben:**  $n, m \in \mathbb{N}$ , Mengen  $B_1, \ldots, B_m$  mit  $B_i \subseteq \{1, \ldots, n\}$ . Ein  $k \in \mathbb{N}$  mit  $k \leq m$ . **Zu entscheiden:** Gibt es eine Teilmenge  $F \subseteq \{1, ..., m\}$  mit  $|F| \le k$ , sodass  $\forall x \in \{1, ..., n\}$ .  $\exists y \in F$ .  $x \in B_y$ .

a)\* Zeigen Sie, dass STUDIUM ∈ NP.

b)\* Zeigen Sie, dass STUDIUM NP-schwer ist, indem Sie eine Reduktion von MENGENÜBERDECKUNG (Siehe Vorlesung Folie 400) angeben und deren Korrektheit formal beweisen.

*Lösungsbox Aufgabe 9 (Teilaufgabe bitte klar kennzeichnen)*

a) Die Menge der gewählten Fächer F stellt ein in polynomieller Zeit verifizierbares Zertifikat dar. Ist die Kardinalität der Menge größer als k, kann man sofort ablehnen. Ansonsten wird für jeden Fachbereich geprüft, ob ein Fach i im Zertifikat diesen in ihrer Menge  $B_i$  abdeckt. b) Sei eine Menge  $M = \{e_1, \ldots, e_n\}$  mit  $T_1, \ldots, T_m \subseteq M$  und  $k' \le n$  gegeben. Wir bilden diese Instanz wie folgt auf eine Instanz von STUDIUM ab:

- Erstelle n Fachbereiche und m Fächer
- Für eine Teilmenge  $T_i = \{e_{i_1}, \dots, e_{i_l}\}$ , setze  $B_i := \{i_1, \dots, i_l\}.$
- Setze  $k := k'$

Die Eingabe wird hier lediglich kopiert bzw. umbenannt, die Reduktion ist also total und in polynomieller Zeit berechenbar.

#### **Korrektheit:**

(⇒) Sei  $i_1,...,i'_k$  eine Lösung des Mengenüberdeckungsproblems. Per Definition gilt dann M =  $\bigcup_{i_1,...,i'_k}$  .  $T_i$ . Daraus folgt ∀x ∈ M.∃y ∈ { $i_1,...,i_k'$ }. $x \in T_y$  und mit der Definition der P<sub>i</sub> dass  $\forall x \in \{1,...,n\}$ .∃y ∈ { $i_1,...,i_k'$ }. $x \in$  $P_y$ . Damit ist  $F = \{i_1, \ldots, i'_k\}$  eine gültige Lösung für das entsprechende STUDIUM Problem.

**Lösungsvorschlag**  $(\Leftarrow)$  Sei F eine Menge von Fächern mit  $|F| \le k$ , sodass jeder Fachbereich von einem Fach in F abgedeckt wird. Durch unsere Konstruktion heißt dies insbesondere, dass jedes *i* mit  $1 \le i \le n$  von einem Fach  $j \in F$ abgedeckt wird. Daraus folgt, dass  $e_i \in B_j$  ist. Somit ist  $\bigcup_{i \in F}$ .B<sub>i</sub> eine Mengenüberdeckung mit Kardinalität höchstens k. Wir können diese noch auf genau k Elemente auffüllen, indem wir beliebige weitere  $B_i$ hinzufügen.

0

Lösungsvorschlag *Lösungsbox Aufgabe 9 b)*

**Lösungsvorschlag** 

#### **Zusätzlicher Platz für Lösungen. Markieren Sie deutlich die Zuordnung zur jeweiligen Teilaufgabe. Vergessen Sie nicht, ungültige Lösungen zu streichen.**

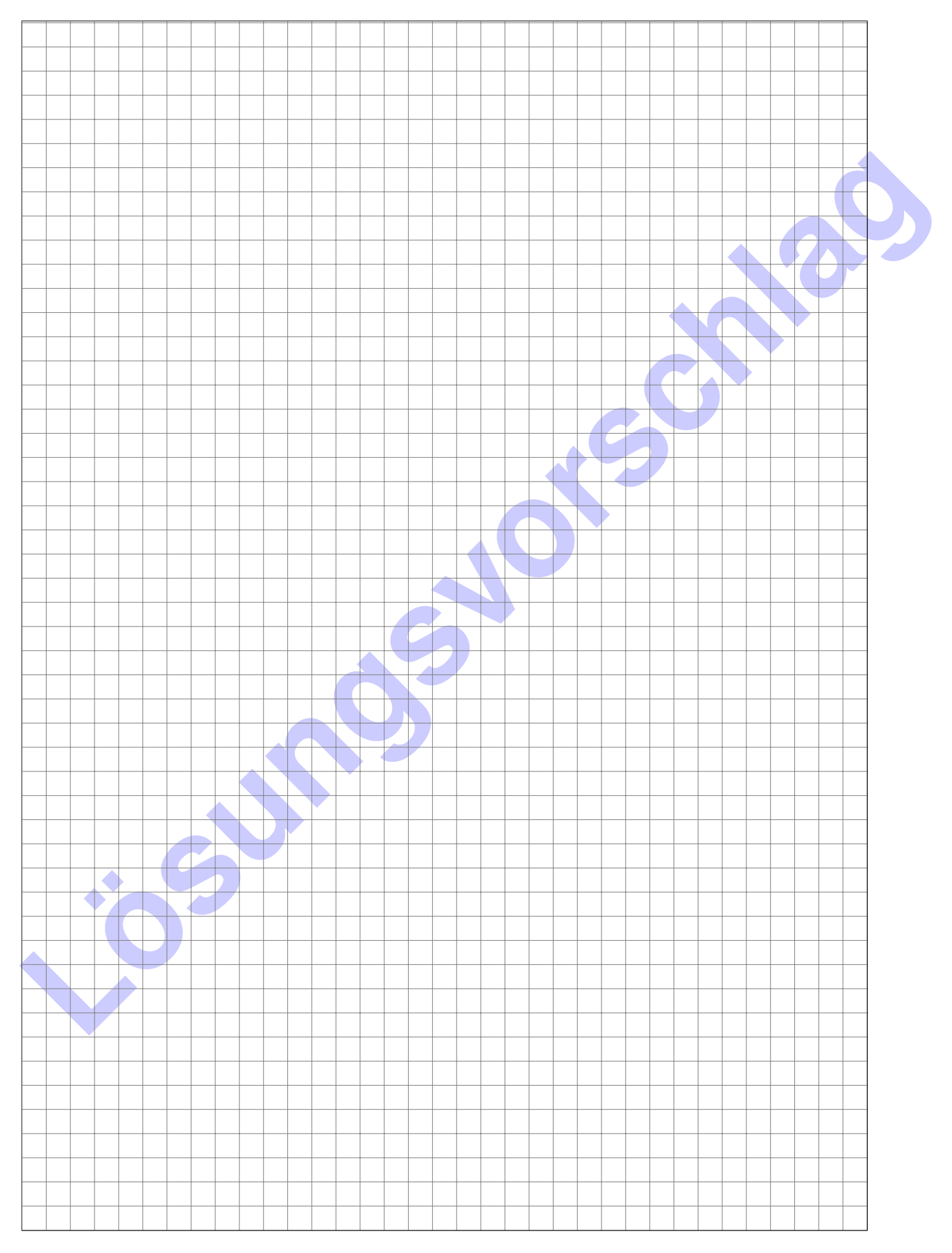

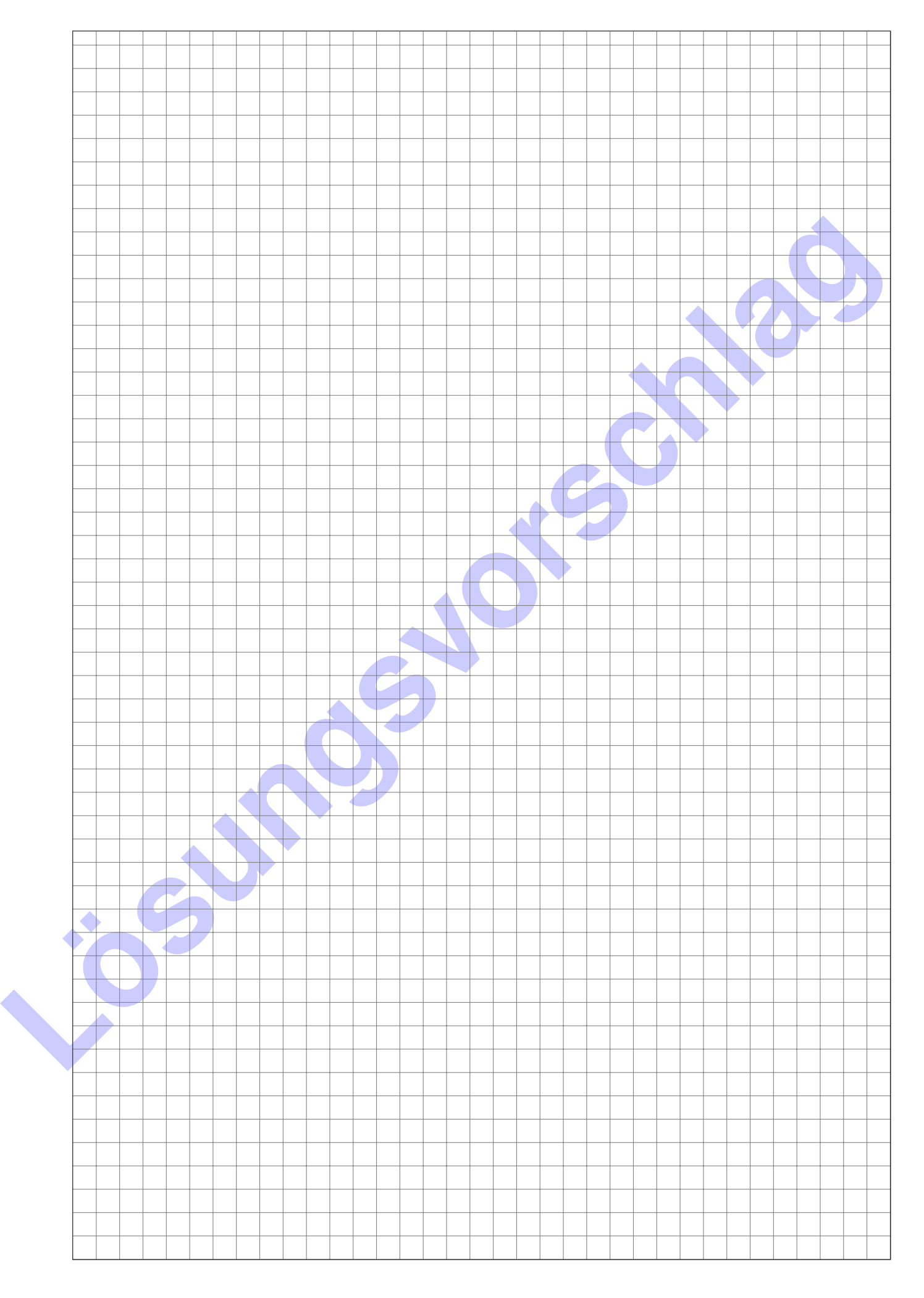

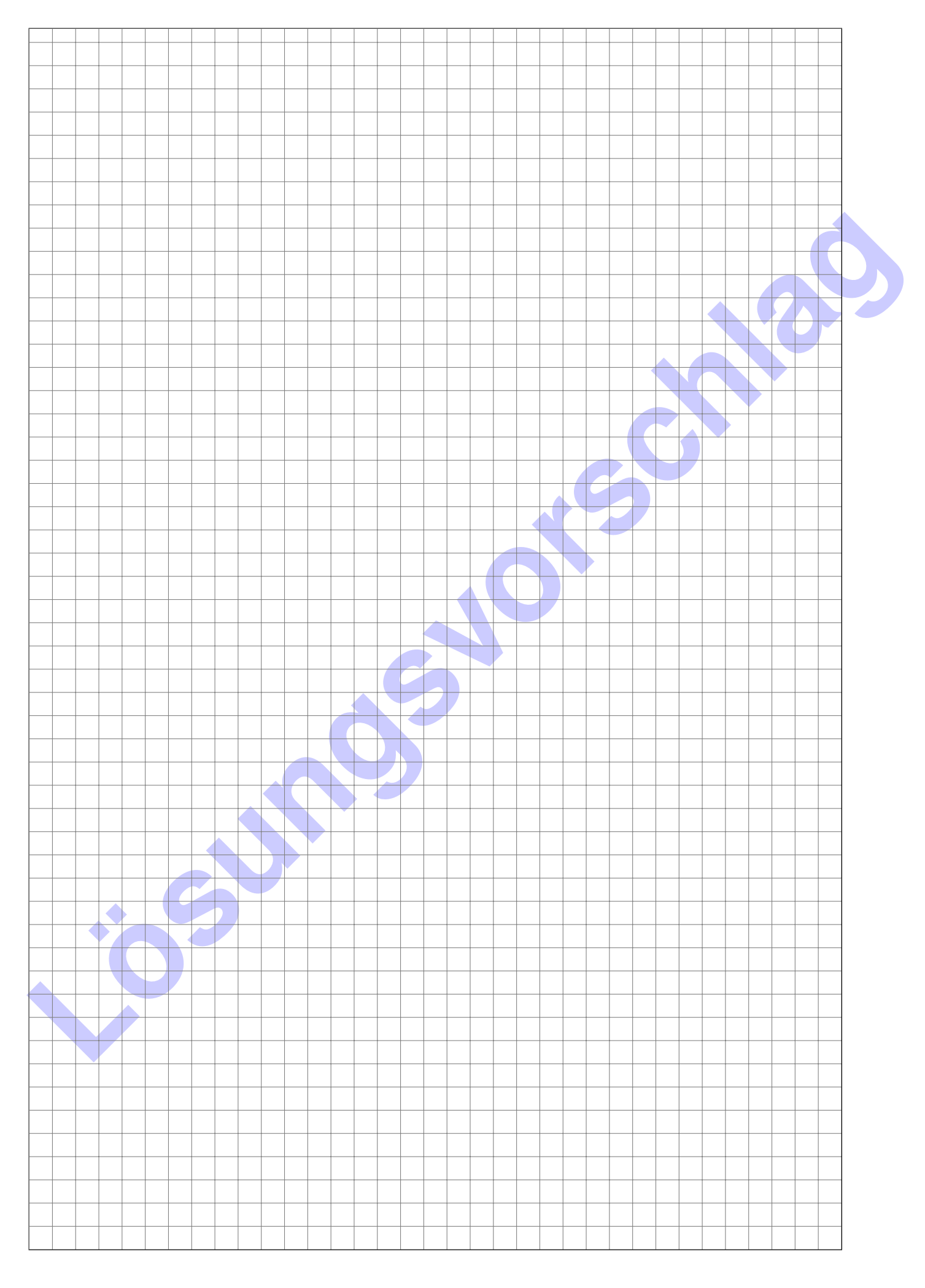

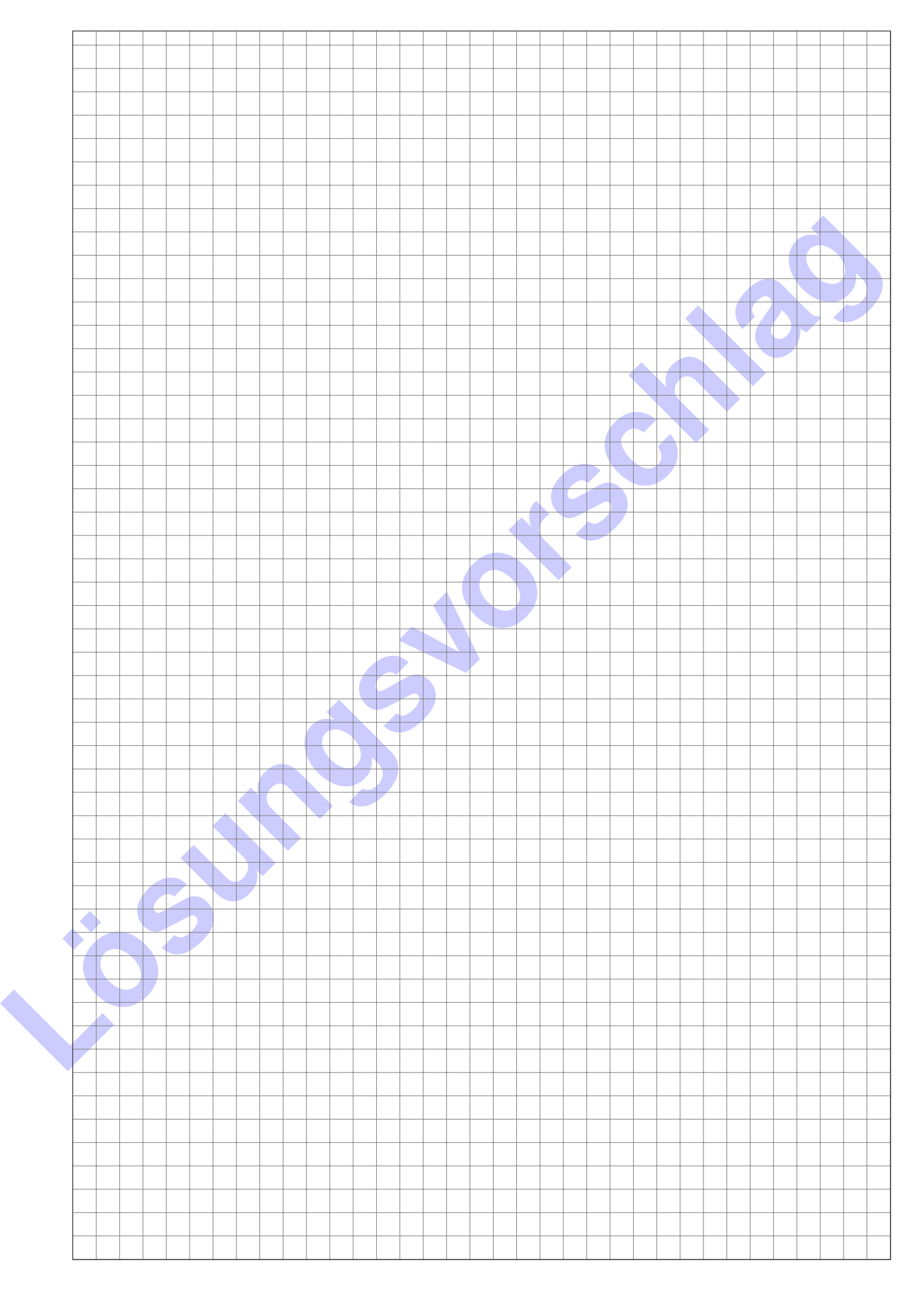

#### **Zusätzlicher Platz für Lösungen. Markieren Sie deutlich die Zuordnung zur jeweiligen Teilaufgabe. Vergessen Sie nicht, ungültige Lösungen zu streichen.**

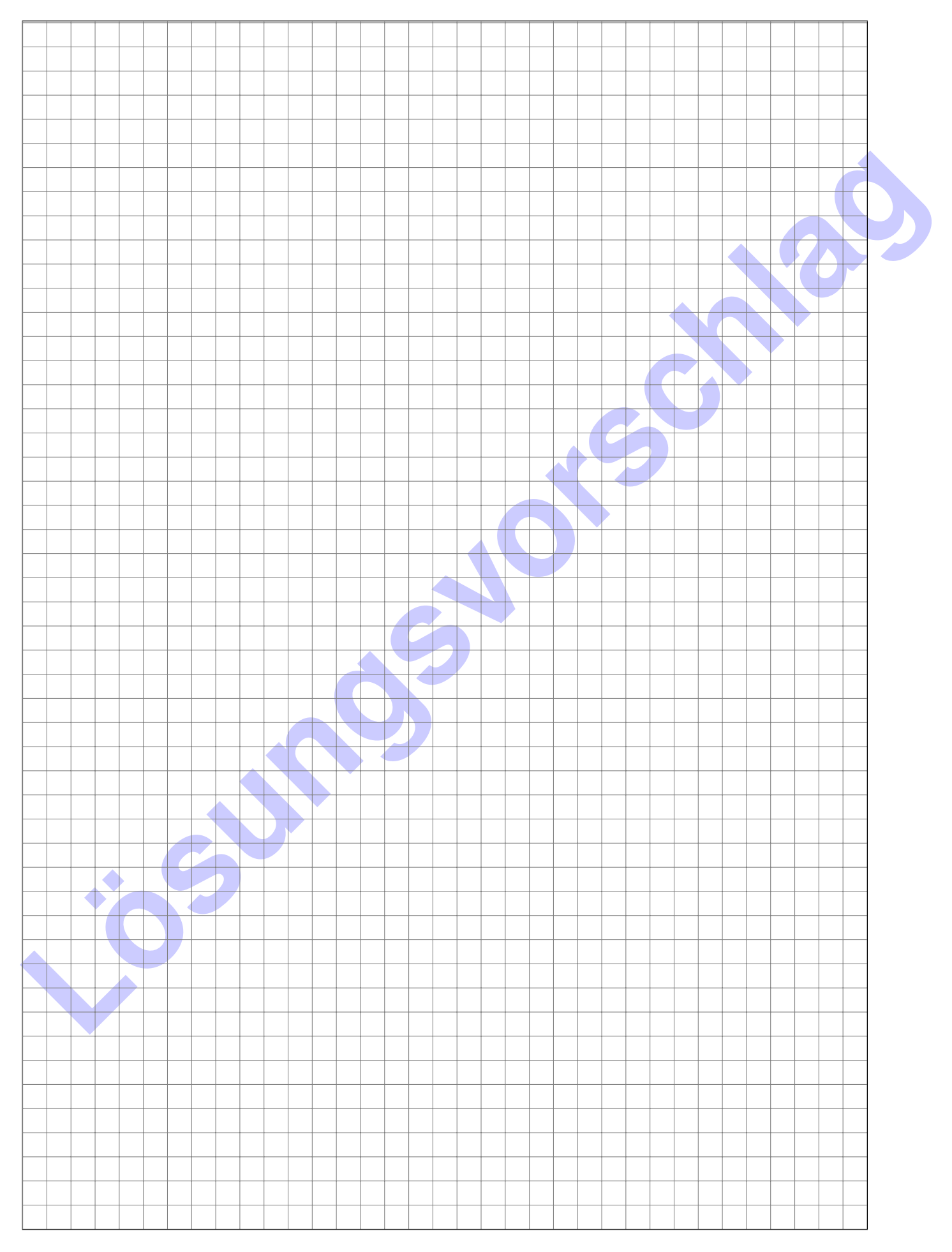

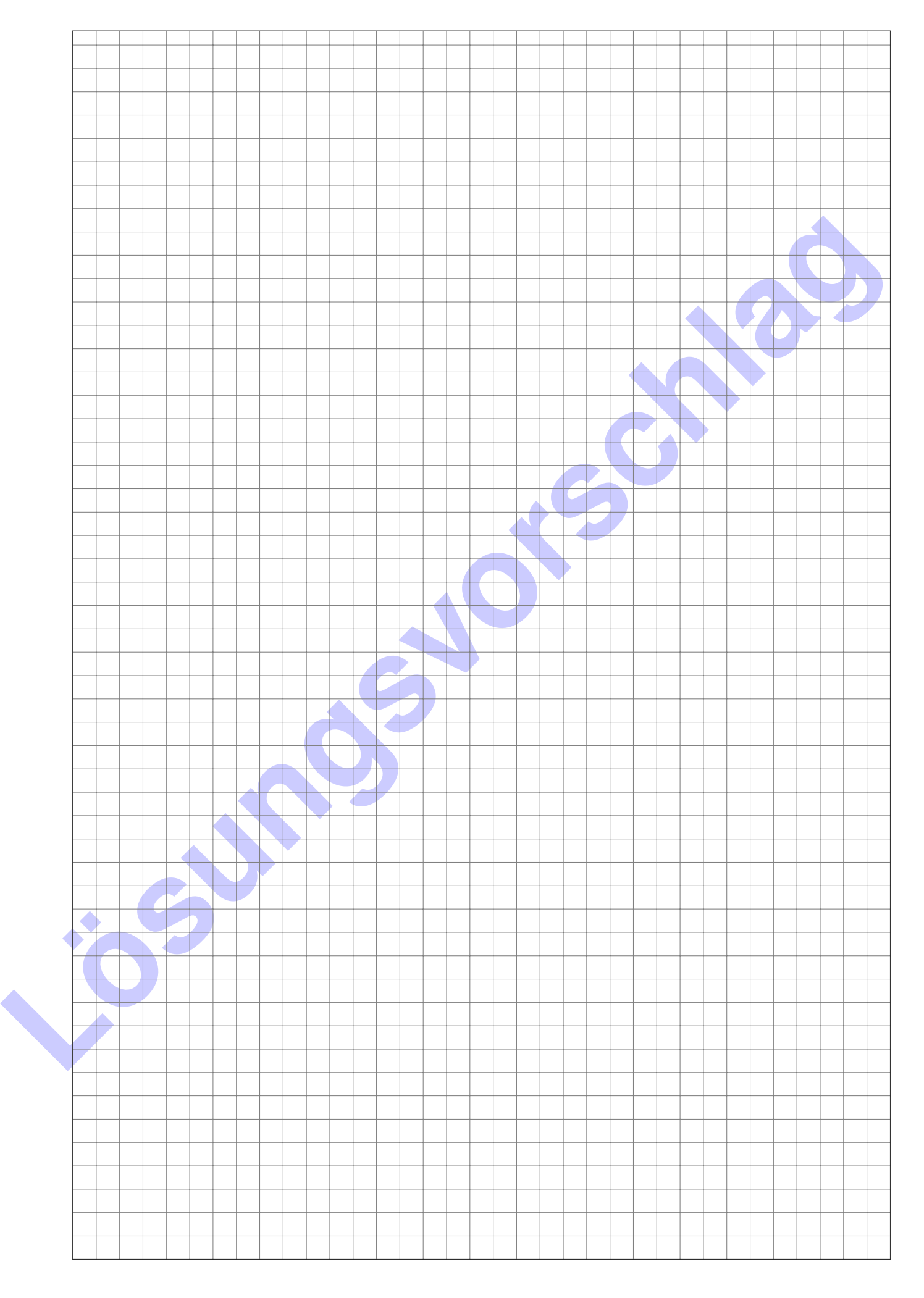